# Mastering Guide On How To Use Cricut Maker And Design Space With Fun Practical Activities

Are you eager to delve into the captivating world of crafting with Cricut Maker and Design Space? This comprehensive guide is meticulously crafted to empower you with an in-depth understanding of these powerful tools, equipping you to unleash your creativity and bring your imaginative ideas to life. Through a series of engaging, hands-on activities, you'll embark on a journey of exploration and mastery.

#### **Unveiling Cricut Maker: A Precision Cutting Machine**

Cricut Maker is a cutting-edge machine that empowers you to transform a wide range of materials, including paper, fabric, leather, and even wood, into intricate and customized creations. Its unparalleled precision and versatility make it an indispensable tool for crafters of all skill levels.

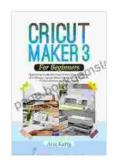

CRICUT MAKER 3 FOR BEGINNERS 2024: Mastering Guide On How To Use Cricut Maker 3 And Design Space With Fun Practical Projects To Get Started As

**Novice** by Jerry Saltz

Lending

★★★★★ 4.7 out of 5
Language : English
File size : 14152 KB
Text-to-Speech : Enabled
Screen Reader : Supported
Enhanced typesetting : Enabled
Print length : 103 pages

: Enabled

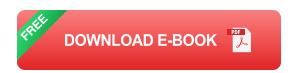

#### **Getting Started with Cricut Maker**

- Unpack your Cricut Maker and familiarize yourself with its components.
- Install the Cricut Design Space software on your computer or mobile device.
- Connect your Cricut Maker to your computer or device via Bluetooth or USB cable.
- Load your desired material onto the cutting mat and secure it firmly.
- Select and upload your design into Cricut Design Space.
- Preview your design and make any necessary adjustments.
- Send your design to Cricut Maker for cutting.

#### **Cricut Design Space: Your Creative Canvas**

Cricut Design Space is an intuitive online platform that seamlessly integrates with Cricut Maker. It serves as your creative hub, where you can design, edit, and share your projects, empowering you to bring your imagination to life.

### **Exploring Cricut Design Space**

- Create a new project or open an existing one.
- Browse and select from a vast library of ready-made designs or upload your own.

- Use the editing tools to customize your design, adding text, images, and shapes.
- Preview your design to ensure accuracy before cutting.
- Save and share your design with others.

#### **Fun Practical Activities to Enhance Your Skills**

To reinforce your understanding and foster your creativity, we've curated a collection of enjoyable practical activities that will guide you through various aspects of using Cricut Maker and Design Space.

#### **Activity 1: Personalized T-Shirt Design**

- Create a custom design in Cricut Design Space, incorporating your favorite text or graphics.
- Select an appropriate t-shirt material and load it onto the cutting mat.
- Cut the design using Cricut Maker.
- Apply the cut design to the t-shirt using a heat press or iron-on material.

#### **Activity 2: Elegant Papercut Masterpiece**

- Discover the intricate art of papercutting by designing a delicate pattern in Cricut Design Space.
- Use high-quality paper or cardstock for a stunning result.
- Cut the design with Cricut Maker, ensuring precision and detail.
- Frame your papercut masterpiece to add a touch of sophistication to your décor.

#### **Activity 3: Vibrant Vinyl Decal Creation**

- Design and cut a vinyl decal using Cricut Maker, featuring a bold logo or captivating artwork.
- Apply the decal to a window, wall, or laptop to add a personal touch to your surroundings.
- Experiment with different colors and finishes to create unique and eyecatching designs.

#### **Activity 4: Intricate Wooden Jewelry**

- Unleash your creativity by designing a custom pendant or earrings in Cricut Design Space.
- Cut the design from thin wood using Cricut Maker, showcasing its precision and versatility.
- Sand and finish the wooden pieces to achieve a polished look.
- Assemble the jewelry components to create a unique and personalized accessory.

#### **Activity 5: Enchanted Fabric Wall Art**

- Design and cut a fabric pattern using Cricut Maker, featuring a whimsical or abstract design.
- Sew or adhere the cut pieces onto a canvas or fabric base.
- Add embellishments such as beads, sequins, or embroidery to enhance the visual appeal.
- Hang your fabric wall art to bring a touch of warmth and creativity to your home.

Congratulations on embarking on this remarkable journey with Cricut Maker and Design Space. With the knowledge and skills acquired through this guide and the engaging practical activities, you are now equipped to transform your crafting aspirations into breathtaking realities. May your creative spirit soar as you continue to explore the limitless possibilities that these powerful tools offer.

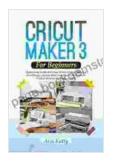

CRICUT MAKER 3 FOR BEGINNERS 2024: Mastering Guide On How To Use Cricut Maker 3 And Design Space With Fun Practical Projects To Get Started As

**Novice** by Jerry Saltz

★★★★★ 4.7 out of 5
Language : English
File size : 14152 KB
Text-to-Speech : Enabled
Screen Reader : Supported
Enhanced typesetting: Enabled
Print length : 103 pages
Lending : Enabled

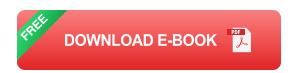

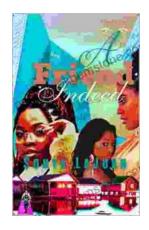

### Friend Indeed One: A Comprehensive Guide to the Essential Companion

In the tapestry of human existence, friendship stands as an indispensable thread, connecting hearts and enriching lives. Friend Indeed One is a revolutionary platform that...

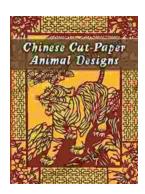

## **Chinese Cut Paper Animal Designs: A Tapestry of Tradition and Symbolism**

The art of Chinese cut paper animals is a captivating tradition that has graced Chinese culture for centuries. These intricate and vibrant...